2021, Study Session # 7, Reading # 19

## Capital Budgeting

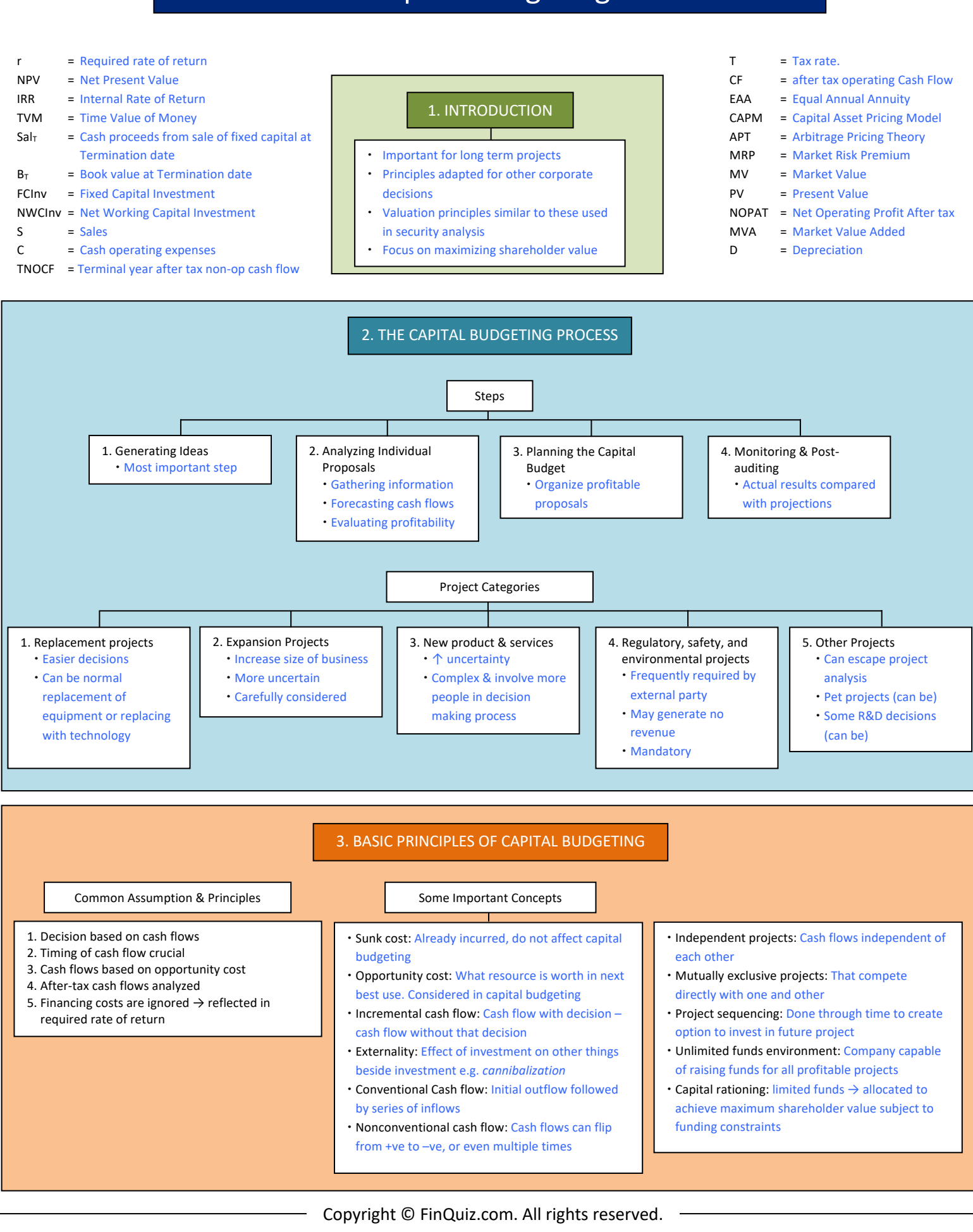

2021, Study Session # 7, Reading # 19

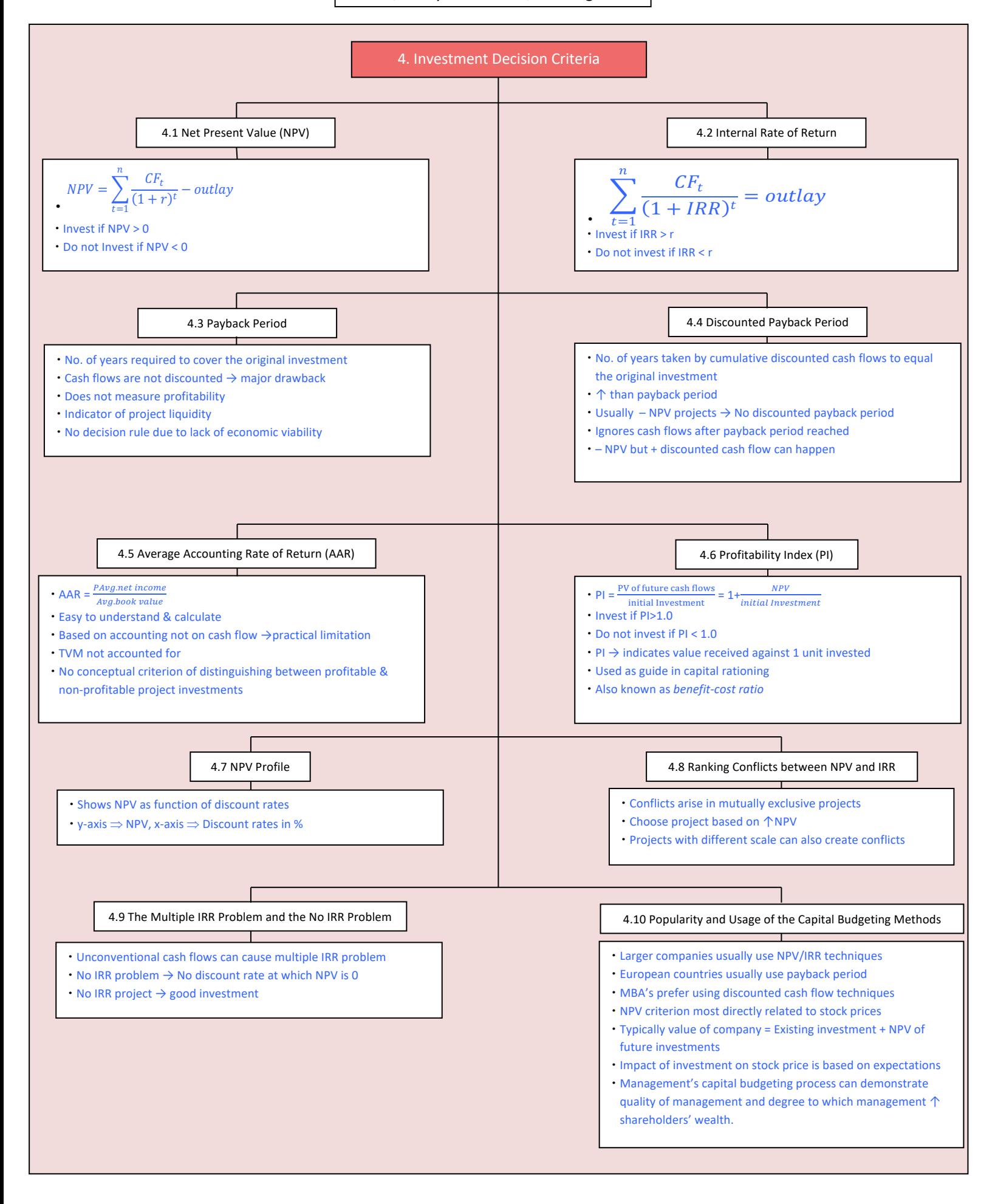

2021, Study Session # 7, Reading # 19

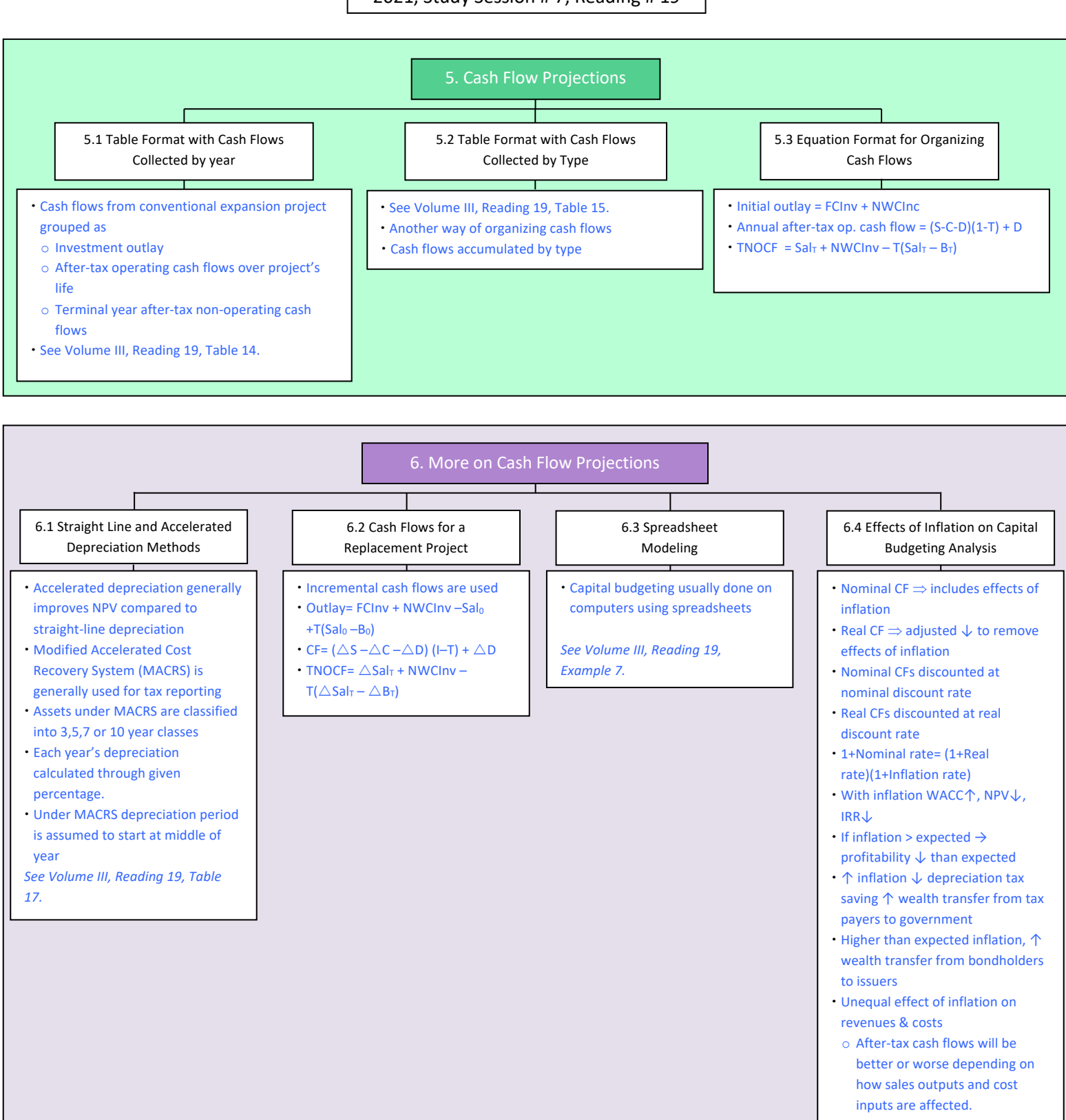

2021, Study Session # 7, Reading # 19

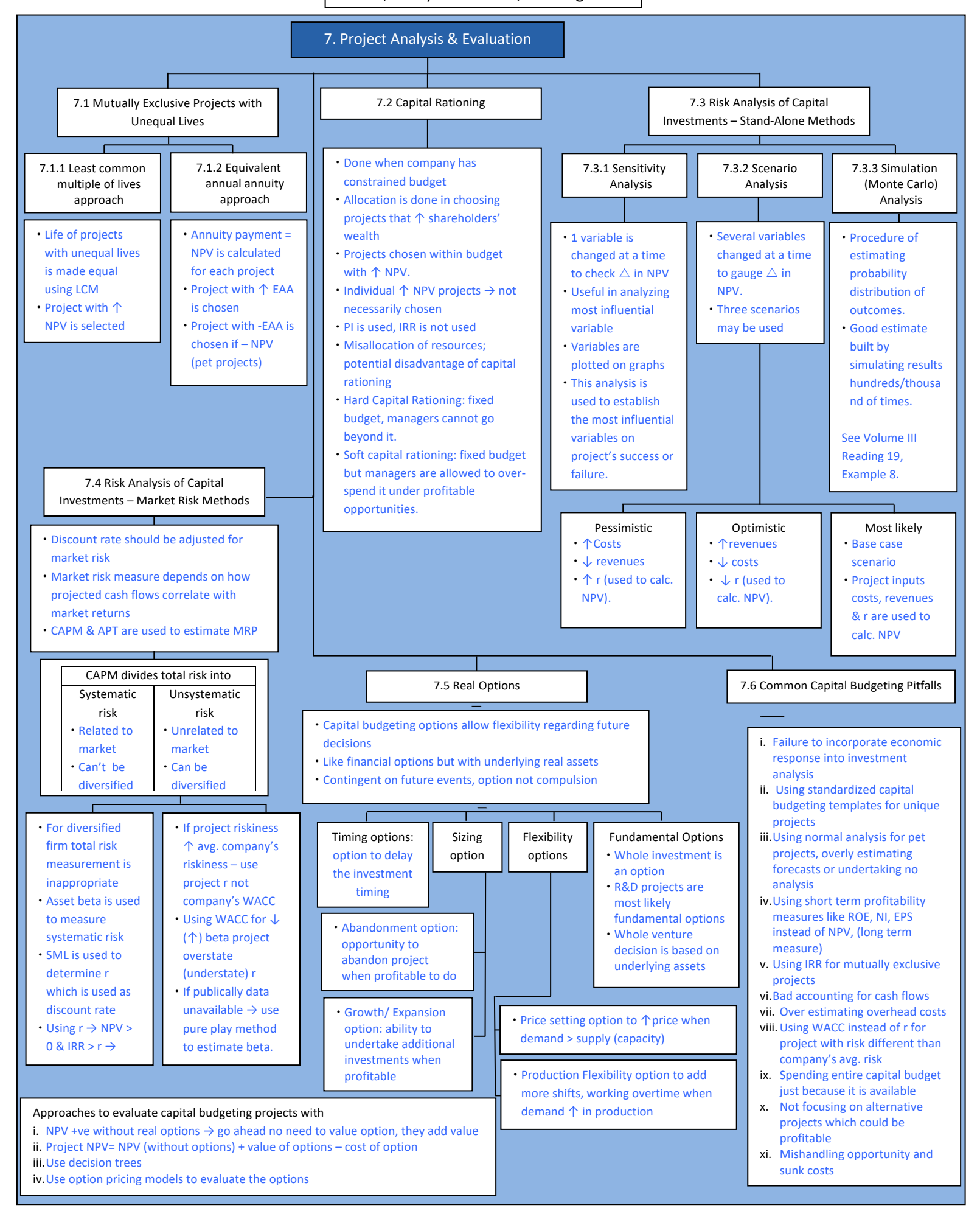

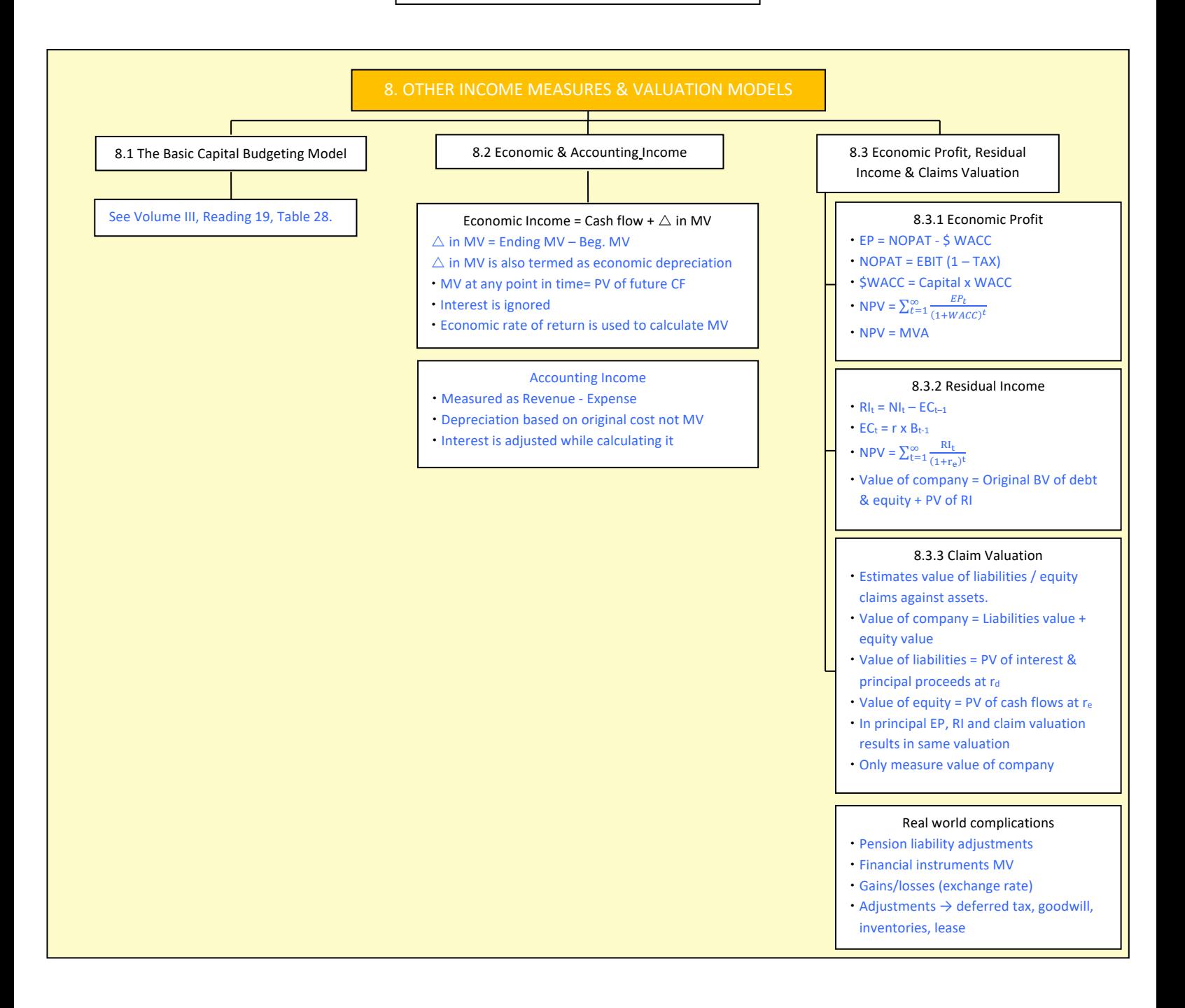